# **ESTUDO NUMÉRICO COMPUTACIONAL PARA ANÁLISE DE ESCOAMENTO DE UMA FORNALHA DE PEQUENO PORTE**

Willian de Carvalho Goulart<sup>1</sup>, Jorge Rzatki Ricardo<sup>2</sup>.

williancgoulart@gmail.com<sup>1</sup>, Jorge.rzatki@satc.edu.br<sup>2</sup>

# **1, 2 Faculdade SATC, Engenharia Mecânica – Rua Pascoal Meller, 73 – CEP 88.805-380- CP362 – Criciúma – SC – Brasil.**

# **Resumo**

O presente trabalho baseia-se no estudo de uma fornalha a lenha usada em unidades de secagem de grãos. Existe atualmente uma grande preocupação com emissões de poluentes, visto seu impacto no meio ambiente. O equipamento estudado baseia-se na queima de madeira para a produção de energia térmica. Parâmetros de queima, temperaturas envolvidas e emissão de poluentes são levantamentos necessários para aprimorar o atual modelo, minimizar desperdícios e proteger o meio ambiente.

Como forma de mensurar o processo ocorrido, usou-se um *software* para simulação computacional do escoamento e levantamento de padrões de temperatura. Com o auxílio do *ANSYS CFX®,* reproduziu-se o funcionamento da fornalha de maneira simplificada e comparou-se os resultados com medições feitas no local. Foi avaliada a funcionalidade da simulação sem a análise de combustão e eventuais controles de partículas geradas.

Verificou-se a influência da criação de malhas na convergência de um resultado mais próximo do real. Já na parte de coleta de dados, foram aferidos e usados termopares do tipo K com extensões próprias para o uso em altas temperaturas. O valores apresentados por ambos os testes apresentaram uma variação considerável. Os erros do balanço de energia apresentaram variações de 1,33% e 6,97% para temperatura nas duas saídas do volume de controle. Ponderações sobre a funcionalidade do modelo, assim como justificativas e sugestões de aprimoramento são apresentadas ao final do documento.

**Palavras-chave:** Simulação; Fornalha; *ANSYS®*; Termometria;

# **1. Introdução**

Fornalhas a lenha são, comumente, usadas em regiões agrícolas. Como se tratam de instalações simplistas de pequeno e médio portes, há poucas informações sobre o controle de gases gerados durante a combustão. Este processo gera substâncias nocivas que são emitidas ao meio ambiente.

Na atual conjuntura de nossa sociedade, há uma constante e crescente preocupação com as causas ambientais e a necessidade de se reduzir a emissão de carbono no meio ambiente. Ainda que as concentrações de enxofre e nitrogênio sejam baixas na queima da madeira, há a possibilidade de geração excessiva de monóxido de carbono. Sua origem se dá por queima incompleta do combustível e do comburente. Sua geração pode ser minimizada por meio de estudos e otimizações dos meios nos quais a reação ocorre.

Muitas indústrias e residências da área rural utilizam-se das mais diversas fontes de energia para a realização de trabalho. Fornalhas são usadas quando há a necessidade de obter calor para posterior uso em um determinado processo. De um modo geral, fornalhas a lenha não são, habitualmente, sujeitas a rigorosos controles de medição de poluentes e eficiência de queima. Tratam-se de sistemas com modelação física de combustão complexa e matériaprima barata. A falta de coleta de dados e estudo sobre fornalhas a lenha, em particular, agem como um obstáculo para melhorias na área.

A falta de informações sobre o tema e as incertezas geradas em um processo de relativa complexidade física tornam difícil mensurar a real consequência das fornalhas de pequeno porte sendo usadas, assim como avaliar seu atual desempenho. Consequentemente, há a necessidade de elaboração de estudos sobre o tema, buscando informações concretas sobre o assunto para proposição de melhorias aos sistemas já existentes.

Realizar um grupo de análises de escoamento via *software* de volumes finitos torna-se necessário para que se possa reproduzir o comportamento de uma fornalha a lenha de pequeno porte, seguido de testes práticos para a validação do que foi feito.

Também se propõe a elaboração de um plano de modelos e submodelos para posterior análise de combustão do sistema, dada a alta complexidade e as diferentes áreas da engenharia abordadas pelo tema em questão. Todos esses estudos poderão servir como base para alterações propostas ao projeto já existente com a finalidade de melhorar o rendimento térmico pela diminuição de emissão de CO nos gases de escape e minimizar seus impactos ambientais.

# **2. Revisão Bibliográfica**

O uso de biocombustíveis para a produção de energia é muito difundido. Segundo Athanasios *et al*. (2015), este tipo de combustível pode ser considerado energia renovável, pois o carbono, sendo queimado, é proveniente de cultivação e tem seu ciclo de produção e consumo em um relativo curto espaço de tempo.

#### **2.1. Geração de Gases em Fornalhas**

No campo e nas cidades pequenas há o uso de fornalhas nas quais utiliza-se a lenha como material a ser consumido. Esta, ainda que possua baixas concentrações de enxofre, deve ser tratada com cautela devido à possibilidade de geração de um alto teor de monóxido de carbono proveniente de uma queima insuficiente (Athanasios *et al*., 2015). Ainda de acordo com o autor, a emissão de derivados do nitrogênio é menor para a madeira em comparação a combustíveis fosseis.

De acordo com Palve *et al.* (2016), o monóxido de carbono, ou CO, além de nocivo aos seres humanos, possui um tempo de vida relativamente alto na atmosfera, podendo chegar até um mês de vida sendo aos poucos oxidado na forma de CO2. Sua distribuição na troposfera não é homogênea e o CO atua como um obstáculo ao meio, dificultando seu processo de limpeza contra outros gases nocivos. A queima de biomassa representa 25% de toda a emissão da substância ao ambiente.

# **2.2. Características do Combustível**

Quanto ao material de queima, as lenhas possuem tamanhos e consistências variadas, de acordo com a espécie de árvore utilizada. Segundo Haberle *et al*. (2017), tamanhos para o uso em fornalhas podem variar quanto ao diâmetro e ao comprimento do objeto cilíndrico. Valores usuais variam entre 8 a 15 cm de diâmetro para madeira de vidoeiro, por exemplo.

Além de características geométricas, há outros fatores de alta relevância para o estudo

da combustão. Toras de madeiras seguem o princípio da anisotropia. Ou seja, no fenômeno da queima, cada pequena parte do material irá se comportar de maneira diferente e propagar calor com diferentes intensidades para cada direção avaliada (Haberle *et al*., 2017 *apud* Simpson *et al*., 1999). Seguindo esse princípio, a transferência de calor é menor no sentido radial da circunferência da lenha, enquanto apresenta valores maiores no sentido longitudinal.

Há também reduções do diâmetro e comprimento da madeira durante a queima. Ainda que, para esse estudo, este fenômeno não possua grande relevância, é importante considerá-lo. Segundo Sandrine *et al*. (2017), este processo se dá pela perda de líquido da madeira e é tema de vários estudos para aplicação em fornos de produção de carvão vegetal.

# **2.3. Processos Térmicos**

Com relação à transformação de energia, há vários pontos de perdas nos ciclos térmicos. Barma *et al*. (2017) afirma que há perdas pelo gás emitido ao meio ambiente e combustível não convertido, assim como por radiação, condução e convecção em fornalhas. Ainda, é afirmado que, para obter um bom resultado quanto à eficiência, é necessário encontrar os pontos de maiores perdas.

A eficiência de uma fornalha se dá pela quantidade de calor recebida pelo fluido a ser aquecido em função da energia total gerada durante a queima do combustível (Barma *et al*., 2017 *apud* Basu *et al*., 2012).

Com o objetivo de tornás-la mais eficientes, pode-se mudar alguns paramêtros operacionais das fornalhas sem que haja a necessidade de alterar a estrutura física. De acordo com Barma *et al*. (2017), pode-se alterar o fluxo do fluido de troca térmica, demanda de calor e o excesso de ar a ser introduzido no sistema. Ainda de acordo com o autor, o excesso de ar na admissão garante uma combustão mais completa e a redução da formação de CO. Porém, pode resultar na redução da eficiência do sistema, uma vez que uma quantidade desnecessária de ar está sendo aquecida e expulsa no meio ambiente (*apud* Ozdemir *et al.,* 2012).

# **2.4. Estudos Correlatos**

Alguns estudos relacionados à queima de madeira em fornalhas já foram realizados. Athanasios *et al*. (2015) fez um estudo aprofundado sobre o comportamento de toras de madeira e as dividiu em partes características quanto ao comportamento de queima e fluxos, conforme a Fig. 1.

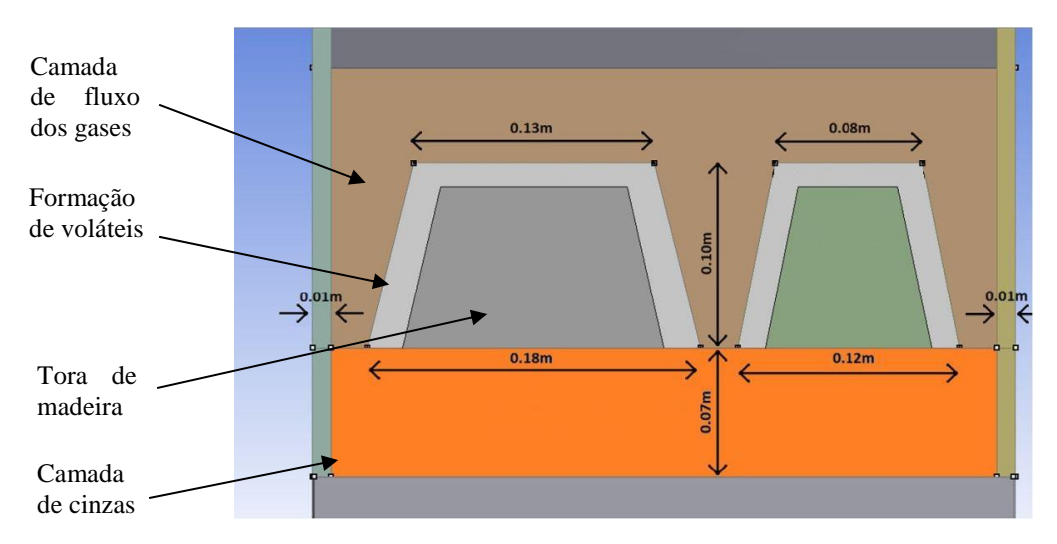

Figura 1 – Dimensões e camadas de combustão de toras de madeira (Athanasios 2015).

Foram examinadas duas toras de madeira de faia com secção trapezoidal, conforme a Fig. 1. Observa-se que há uma camada uniforme de cinzas na base da caldeira e que os dois tarugos de madeira são envolvidos por uma camada externa em sua secção transversal. Nesta, caracteriza-se uma região de liberação de voláteis e saída de umidade proveniente da madeira. Por fim, há uma terceira camada por onde os gases fluem até os trocadores de calor e, posteriormente, são expelidos no ambiente.

Para análises mais simples, considera-se que há um regime permanente no volume de controle. Consequentemente, toda a energia de entrada é igual a de saída. De acordo com Hadala *et al*. (2017), neste caso, são analisadas as entalpias provenientes do ar e do combustível de entrada. Já para as saídas, são levadas em consideração as entalpias do gás de saída, a energia útil aproveitada pelo fluido e as perdas pelas paredes da fornalha.

Entretanto, para estudos mais aprofundados, é necessário considerar a acumulação de energia dentro do volume de controle. Casos como esse caracterizam o regime transiente, levando em consideração características termofísicas do meio, como espessura e resistência dos elementos contra a transferência térmica. Além disso, devem-se observar as variações de temperaturas externas das paredes da fornalha em função do tempo (Hadala *et al*., 2017).

Análises usando o *computational fluid dinamics* (CFD) são muito difundidas na

atualidade. A maneira com a qual os valores convergem são diferentes, mas a fundamentação teórica e a física por trás do fenômeno são mantidas (Hadala *et al*., 2017).

De acordo com Gómes *et al*. (2017), o CFD tornou-se uma ferramenta muito usual para análises de combustão, haja vista que há desenvolvimentos em modelagem de fluxos, turbulências, transferências térmicas, transporte de elementos e reações. Contudo, a interação entre fluxos e partículas sólidas e converções químicas de partículas durante a queima ainda necessita estudos, em função de sua alta complexidade.

# **2.5. Análise Computacional**

Dentre os *softwares* que fazem análises térmicas e de fluido por elementos finitos, existe o *ANSYS Fluent®.* Athanasios *et al*. (2015) utilizou-o com o intuito de reproduzir uma fornalha de 32 kW, fabricada pela THERMODYNAMIKI S.A. Após conseguir resultados satisfatórios, foi proposto a inserção de um defletor para aumentar o tempo do fluido em queima dentro da caldeira. O novo modelo de caldeira foi simulado mais uma vez e obteve-se um aumento em eficiência de 7% e redução de nível de CO em quase 45%.

#### **2.5.1. Geração de Malhas**

*Softwares* como o *ANSYS®* efetuam seus cálculos com base em elementos finitos. Por conseguinte, uma série de pontos de cálculos são gerados, formando uma malha. Cada ponto se relaciona com outros mais próximos ao seu redor e formam figuras geométricas. Nas partes iniciais e finais de um determinado corpo de estudo, os pontos passam, também, a sofrer interferência direta das condições de contorno escolhidas para o cálculo. Assim sendo, quanto maior o número de nós criados, mais próximo do real será o resultado calculado, porém, maior será o tempo e recurso computacional despendido para a simulação. Segundo Haberle *et al*. (2017), estudos em uma ou duas dimensões tendem a possuir um menor número de pontos de cálculo em suas redondezas comparado com análises em três dimensões. Consequentemente, os recursos computacionais necessários passam a diminuir consideravelmente.

Levando em consideração as informações acima, Gómes *et al*. (2017) fez uma série de simplificações em sua malha com o intuito de tornar o cálculo viável. Primeiramente, foram

definidos pontos estratégicos com necessidade de possuir um grande número de malhas. Pontos próximos ao biocombustível e meios de troca de calor sofreram inflação, que é um recurso oferecido pelo *ANSYS®* para aumentar a eficácia em regiões específicas com o aumento controlado no número de elementos.

Na geometria das malhas geradas, há uma preocupação quanto à ortogonalidade e a sua simetria, pois estes parâmetros são fundamentais para uma boa convergência. A ortogonalidade se refere a relação entre vetores formados entre as centroides de cada célula, onde valores variam de 0 a 1, sendo 1 o melhor valor a ser obtido. Já o principio de simetria está associado ao quão próxima a figura geométrica criada está em comparação com triângulos e quadrados equiláteros. Os valores variam entre 0 a 1, sendo 0 o com menor variação. Com esta preocupação, Athanasios *et al*. (2015) gerou malhas para seu estudo e, em seguida, refinou-as. Utilizou-se uma mistura de elementos contendo tetraedros e hexaedros. Finalmente, alcançaram-se os valores de 0,936 para simetria e 0,14 para ortogonalidade, valores dentro dos limites comumente sugeridos de um máximo de 0,94 e mínimo de 0,1 respectivamente.

#### **2.5.2. Equações de Referência**

Para efetuar os cálculos, o *ANSYS®* possui uma biblioteca interna para os mais diversos tipos de estudos. De acordo com os parâmetros escolhidos pelo usuário, são definidos os métodos para a convergência do programa. Gómes *et al*. (2017) afirma que o método de cálculo comumente usado pelo *software* é o de Lagrange, o qual é baseado em interpolações entre os nós das malhas.

Para a resolução de sistemas CFD, o *ANSYS®* utiliza as equações de Euler que servem para quantificar problemas do tipo. Em um primeiro momento, são usadas as equações de Navier Stokes com médias de Reynolds, ou RANS - *Reynolds* Averaged Navier Stokes. Por ela, são calculadas as partes dinâmicas do fluxo (Athanasios *et al.,* 2015). A equação da continuidade de RANS é definida como:

$$
\frac{\partial \rho}{\partial t} + \nabla(\rho \vec{u}) = Sm \tag{1}
$$

Onde:

 $\rho$  [kg/m<sup>3</sup>] = Densidade;

 $\partial t$  [s] = Variação de tempo;  $\vec{u}$  [m/s] = Velocidade; e *Sm* [kg/m³s] = Fonte de massa.

Para a simulação dos efeitos da turbulência no fluxo, o modelo k-epsilon é aplicado pelo *software*. De acordo com Athanasios *et al*. (2015), este modelo é popular pela sua robustez, economia computacional e boa precisão. Este modelo é baseado na hipótese de que a turbulência é isotrópica e é composta, principalmente, por duas equações.

A equação (2) calcula a energia cinética de turbulência. A equação (3) avalia a taxa de dissipação.

$$
\frac{\partial \rho}{\partial t}(\rho \mathbf{k}) + \frac{\partial}{\partial x_i}(\rho \mathbf{k} u_i) = \frac{\partial}{\partial x_j} [(\mu + \frac{\mu}{\sigma_k}) \frac{\partial k}{\partial x_j}] + G_k + G_b - \rho \varepsilon - Y_M + S_k \tag{2}
$$

$$
\frac{\partial \rho}{\partial t}(\rho \varepsilon) + \frac{\partial}{\partial x_i}(\rho \varepsilon u_i) = \frac{\partial}{\partial x_j} [(\mu + \frac{\mu}{\sigma \varepsilon}) \frac{\partial \varepsilon}{\partial x_j}] + C_{1\varepsilon} \frac{\varepsilon}{k} (G_k + C_{3\varepsilon} G_b) - C_{2\varepsilon} \rho \frac{\varepsilon^2}{k} + S_{\varepsilon}
$$
(3)

Onde:

- $\rho$  [kg/m<sup>3</sup>] = Densidade;
- $\partial t$  [s] = Variação de tempo;
- $\vec{u}$  [m/s] = Velocidade;
- *x* [m] = Distância;
- *k* [kg.m²/s²] = Energia cinética de turbulência;

 $\epsilon$  [N/(kg.s)] = Taxa de dissipação das flutuações de velocidade;

 $G_k$  [kg/(m.s<sup>3</sup>)] = Geração de energia de turbulência pelos gradientes de velocidade;

 $G_b$  [kg/(m.s<sup>3</sup>)] = Geração de energia de turbulência pelas flutuações;

*Y<sub>M</sub>* [kg/(m.s<sup>3</sup>)] = Contribuição das dilatações para a taxa de dissipação da turbulência;

 $S_k$  [kg/(m.s<sup>3</sup>)] = Fontes de energia cinéticas de turbulência;

- $S_{\epsilon}$  [kg/(m.s<sup>4</sup>)] = Taxas de fontes de dissipações de turbulência;
- $C_{1\varepsilon}$  [---] = Constante do modelo de turbulência; e
- $C_{2\varepsilon}$  [---] = Constante do modelo de turbulência.

Para descrever o processo térmico ocorrido, utiliza-se a equação da energia. Athanasios *et al*., (2015) afirma que a equação (4) calcula as temperaturas dentro do domínio. A equação da energia pode ser definida como:

$$
\frac{\partial}{\partial t}(\rho H) + \nabla(\rho \vec{u}H) = \nabla(\frac{k}{c_p} \cdot \nabla H) + S_h \tag{4}
$$

Onde:

 $\rho$  [kg/m<sup>3</sup>] = Densidade;

 $\partial t$  [s] = Variação de tempo;

- $\vec{u}$  [m/s] = Velocidade;
- *S<sup>h</sup>* [W/m³] = Fonte térmica;
- *kt* [W/(m.K)] = Condutividade térmica; e

 $H$  [J/kg] = Entalpia.

#### **2.6. Criação de Submodelos**

A reprodução de uma análise de combustão, como os exemplos que foram referenciados neste trabalho, é um procedimento complexo e exige um grau de conhecimento sobre diferentes ramificações da engenharia, assim como conhecimento de *softwares* específicos. Segundo Chaney *et al*. (2012), estudos deste tipo requerem a criação de submodelos para posterior simulação da queima. Entre os submodelos, podem ser destacados os de simulação de escoamento de fluidos e o de transporte de calor e massa e suas interações. Ainda segundo os autores, estes dois submodelos sozinhos devem incluir evaporação de umidade, reações homogêneas e heterogêneas, fluxos turbulentos e transferências de calor por radiação e convecção.

Além dos submodelos descritos acima, há também o processo de combustão em si. Devido à grande complexidade de modelagem deste tipo de fenômeno, autores como Silva, *et al*. (2017) optaram por desenvolver métodos empíricos junto ao *software MATLAB®* e inserir os resultados das transformações por combustão como informação de entrada para o *ANSYS®.*

O processo de combustão descrito acima, por ser empírico e possuir empecilhos, passou por várias simplificações. Ainda assim, segundo Silva, *et al*. (2017), foi possível obter resultados satisfatórios, principalmente, quando relacionados aos fluxos internos da caldeira.

Gómes *et al*. (2014), no entanto, optaram por fazer a simulação da combustão via *ANSYS®.* Segundo os autores, o *software* possui diversas ferramentas para o escoamento dos

gases, porém, não possui ferramentas prontas para a análise de todos os efeitos ocorridos durante a combustão de um sólido. Por esta razão, foi necessário inserir programações usando a plataforma C++ e inseridas junto a simulação pela interface de funções definidas pelo usuário, ou *User Defined Functions*, no próprio *software*.

O método proposto por Gómes *et al*. (2014) produziu resultados muito próximos aos medidos na prática, em regime transiente, inclusive. Com fluxos de ar variados confome o tempo, foi analisada a redução de volume e massa do combustível. Estudos como este, entretanto, demandam conhecimento aprofundado sobre o tema e um grande despendimento de tempos e recursos computacionais.

#### **2.7. Avaliação dos Parâmetros de Entrada**

A fornalha a ser analisada neste trabalho é utilizada em uma unidade de secagem e já foi tema de estudos recentes. Segundo Pignatel (2016), o equipamento é composto por um compartimento de cura, em que ar quente proveniente de trocas térmicas com a fornalha é inserido. O desenho da fornalha foi fornecido pela empresa BUDNY Tratores e Implementos, conforme Fig. 2.

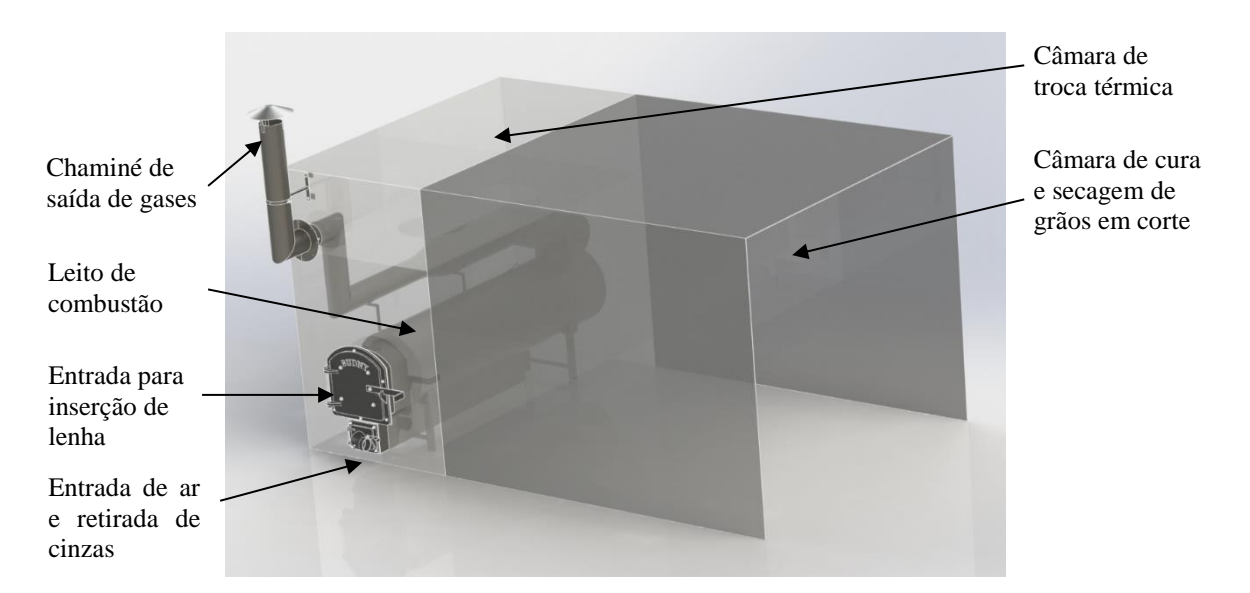

Figura 2 – Fornalha disponibilizada pela BUDNY Tratores e Implementos.

A fornalha da Fig. 2 está representada com os seus pontos de entrada, saída e leito de

combustão. Ela fica instalada em um compartimento primário com ventiladores na sua parte superior onde há a troca térmica com o ar ambiente de maneira forçada. De acordo com Pignatel (2016), há também um compartimento secundário, com área de secagem de 18 metros quadrados, representado em corte na figura. Neste meio é onde ocorre o processo de cura de grãos, por exemplo.

#### **3. Procedimento Metodológico**

Os procedimentos relacionados a este trabalho foram divididos em duas ramificações para melhor entendimento, sendo elas: sistema de aquisição de dados e simulação computacional.

#### **3.1 Sistema de Aquisição de Dados**

Para efetuar a aquisição de dados de temperatura da fornalha, foi necessária a escolha de sensores adequados, assim como outros *hardwares* para completar o sistema. Também foram efetuados calibração de instrumentos, programação e ajustes na fornalha para a execução da bateria de medições.

#### **3.1.1 Escolha de Termopares**

Para a escolha dos termopares a serem utilizados, levou-se em consideração temperaturas próximas às temperaturas de trabalho de uma fornalha, assim como os fatores de precisão, financeiro e do tipo do transdutor. O escolhido foi o do tipo K com proteção térmica em seu cabeamento, conforme Fig. 3 (a). Ele possui erro de 0,25 °C e um mecanismo de compensação da temperatura na junta fria localizada na placa conversora MAX 6675, representada pela Fig. 3 (b) e trabalha com temperaturas entre 0 °C e 600 °C. Ambos, sensor e placa, são fabricados pela Maxxim Integrated, em Dallas, nos Estados Unidos.

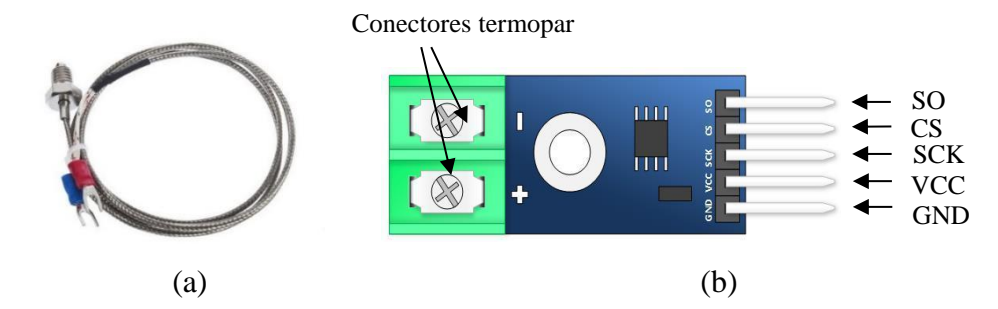

Figura 3 – Transdutor utilizado. a) termopar do tipo K e b) conversor MAX 6675.

Para a execução das medições na fornalha, foram necessários 6 conjuntos da Fig. 3. Estes foram inseridos a uma placa de aquisição Arduino R3. As informações provenientes da placa foram inseridas no computador, possibilitando programar, medir e controlar todo o processo.

# **3.1.2 Curvas Características dos Termopares**

Os termopares necessitaram ser aferidos para que se pudesse observar seus comportamentos com relação à variação de temperatura.

Os termopares foram submetidos a aumentos gradativos de temperatura entre as faixas de 25°C até 145°C em um forno disponibilizado pela Faculdade SATC. A cada ponto de verificação, havia um período de estabilização durante 1 minuto, em que os sensores captavam informações, sendo possível obter suas temperaturas médias. A Tab. 1 mostram os valores obtidos para cada temperatura de referência.

| T. Ref. S1 e S2 | S <sub>1</sub> | S <sub>2</sub> | T. Ref. S3 a S6 | S <sub>3</sub> | S <sub>4</sub> | S <sub>5</sub> | S <sub>6</sub> |
|-----------------|----------------|----------------|-----------------|----------------|----------------|----------------|----------------|
| 23,20           | 22,50          | 20,75          | 25,00           | 27,50          | 27,00          | 26,75          | 26,50          |
| 48,30           | 47,50          | 45,00          | 50,00           | 53,75          | 53,75          | 53,25          | 51,50          |
| 68,60           | 71,25          | 68,00          | 75,00           | 77,75          | 79,25          | 77,50          | 74,00          |
| 87,20           | 91,25          | 87,50          | 100,00          | 100,50         | 102,25         | 98,38          | 94,50          |
| 106,10          | 109,75         | 104,00         | 125,00          | 124,25         | 125,75         | 118,50         | 115,75         |
| 128,80          | 129,00         | 118,25         | 145,00          | 150,75         | 53.50          | 144.50         | 143,25         |

Tabela 1 – Variação das temperaturas medidas

A Tab. 1 é composta por duas referências. Com a finalidade de simular a condições reais de cada sensor, procurou-se inserir as juntas de medição dos transdutores S3, S4, S5 e S6 dentro do forno, obtendo temperaturas próximas das selecionadas no forno, pela sua proximidade com as resistências e sensores. Em contrapartida, os sensores S1 e S2 ficaram deslocados em um ponto distante das medições. A estimativa da temperatura de referência para os dois termopares, então, foi feita com base na temperatura local mensurada.

Observa-se uma tendência de desvio das temperaturas medidas, porém com valores muito próximos ao do forno de medição. Constatou-se que ambas as temperaturas de referência e as medidas possuem um comportamento linear para a faixa de temperatura aferida em função de suas curvas e valores de R² muito próximos a 1. A Fig. 4 representa as curvas características para o sensor 3.

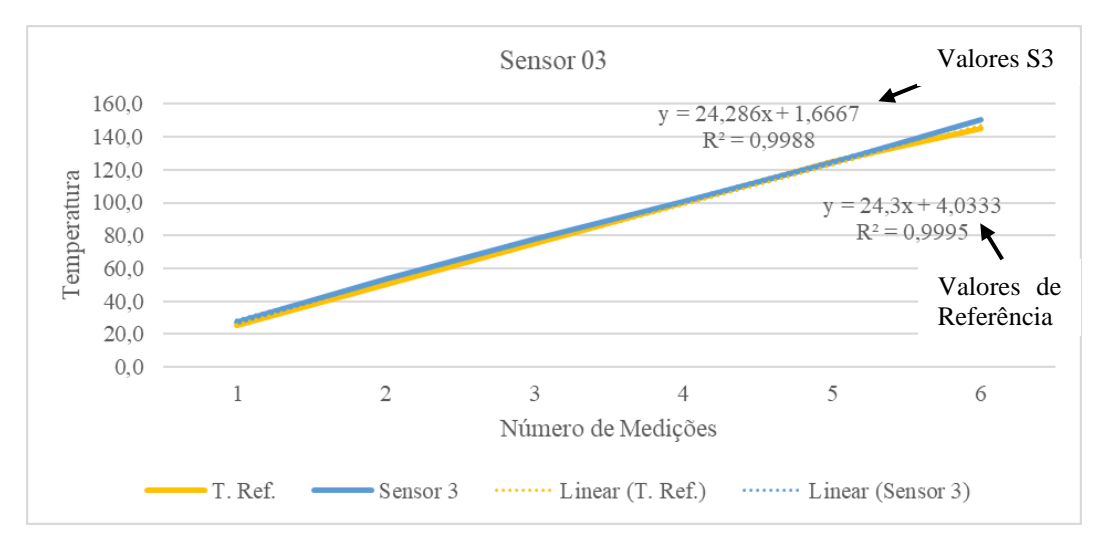

Figura 4 – Curva característica de um sensor medido.

Com as curvas de cada sensores e comparando-as com os valores de referência, foi possível comprovar o funcionamento para a faixa de temperatura a ser medida na fornalha. Optou-se por não fazer ajustes de correção nos sensores pois o forno utilizado não era próprio para calibração, e consequentemente, não há um valor absoluto para se basear nos cálculos de erro sistemático.

# **3.1.3 Disposição dos Termopares**

Os transdutores foram posicionados de tal forma que pudessem captar temperaturas importantes para comparação com a simulação. Foi optado por soldar porcas de tamanho M6

e norma DIN 934 junto aos pontos de medição nas paredes da fornalha, visto sua facilidade em fixar os transdutores posteriormente. Foram utilizados um total de 6 medidores: um na tubulação de entrada Fig. 5 (a); outro na tubulação de saída Fig. 5 (b); outros dois nas laterais da fornalha seguido por mais um na parte superior do leito de combustão Fig. 5 (c) e um no início da tubulação de saída, ainda dentro da câmara Fig. 5 (d).

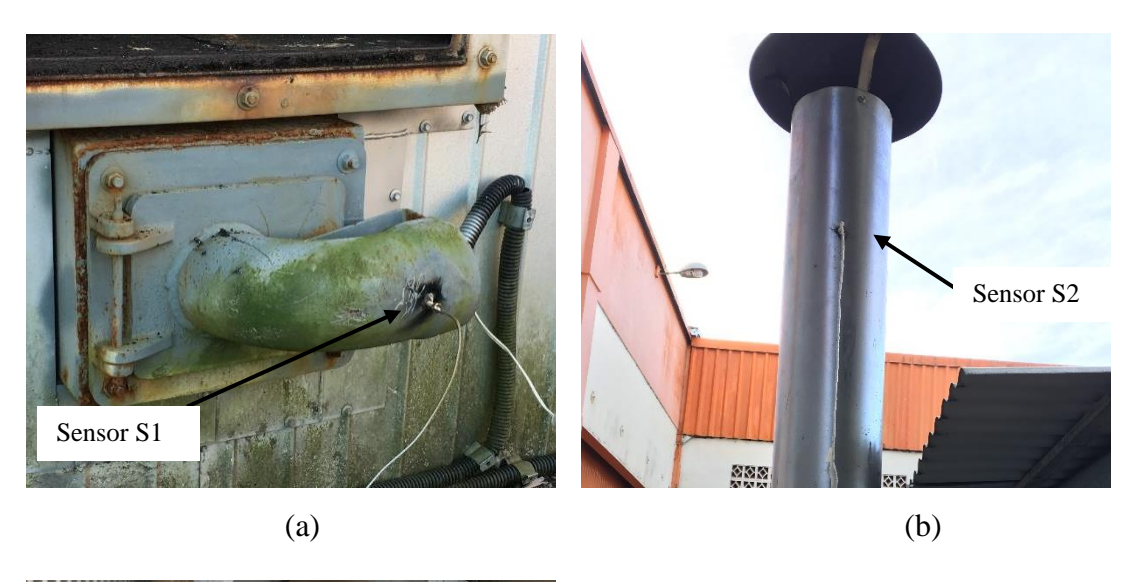

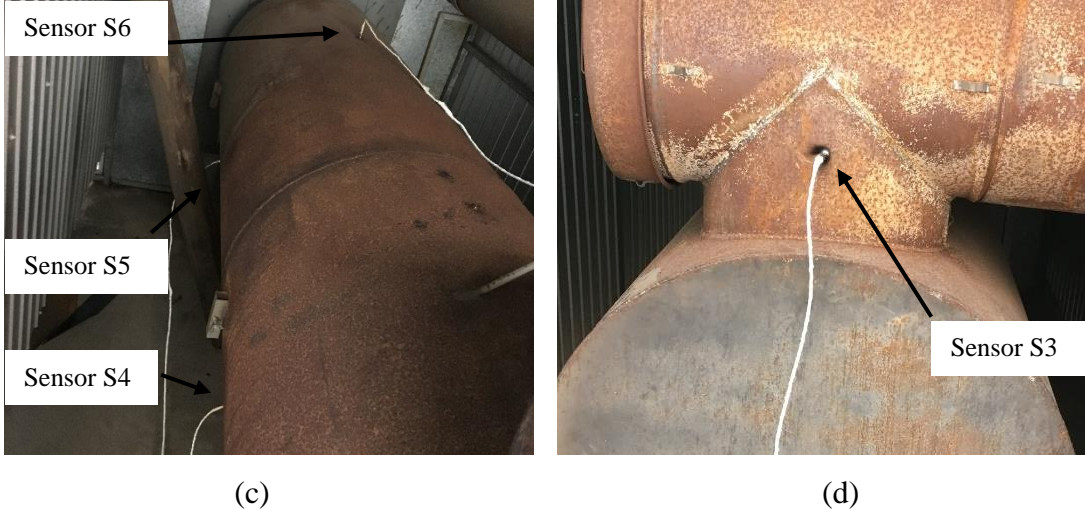

Figura 5 – Posicionamento dos termopares para medição.

Com a escolha destes pontos, buscou-se comparar os mesmos pontos via *software* de simulação, também em sua parede externa. Durante o período de medições, também foram observadas as temperaturas da madeira em combustão e pontos estratégicos da câmara por meio de um medidor infravermelho com índice de emissividade previamente ajustado, em intervalos de 10 minutos. Sua fabricante é a ScanTemp (modelo ST-800), capaz de efetuar medições entre (-50 a 850) °C.

# **3.2 Simulação Computacional**

O estabelecimento de um método de simulação computacional foi definido como o principal objetivo a ser traçado. Para isso, foram usados programas da plataforma *ANSYS®,* sendo eles: *SpaceClaim®* para a reconstrução da geometria; *ANSYS Meshing®* para a geração de malhas e o *ANSYS CFX®* para a inserção de modelos físicos e cálculos. Para validar os resultados encontrados, foram feitas medições com a fornalha em funcionamento.

## **3.2.1 Reconstrução de Geometria**

As geometrias fornecidas pela BUDNY Tratores e Implementos possuíam muito detalhamento, algo que dificulta a simulação e ocasiona erros. Foi necessário redesenhar toda a fornalha usando ferramentas do *SpaceClaim®,* respeitando as geometrias disponibilizadas. Este, inclusive, possuia detalhes pequenos em partes não estratégicas que poderiam retardar o tempo de uma eventual simulação e induzir a resultados falsos. A Fig. 6 mostra as mudanças ocorridas, evidenciando o antes, Fig. 6 (a) e o depois, Fig. 6 (b).

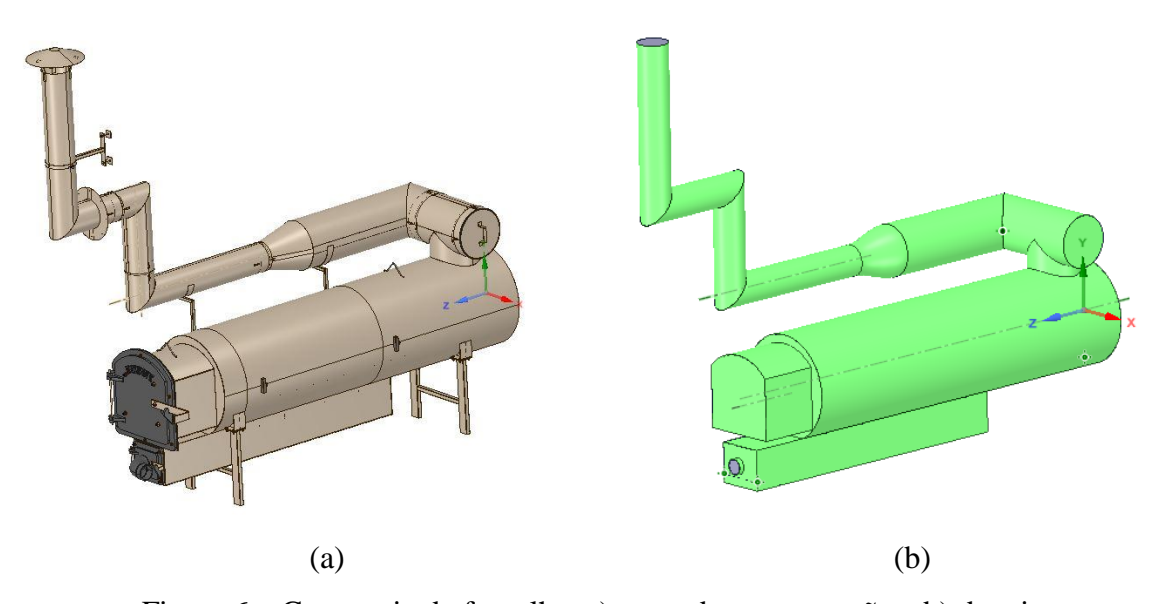

Figura 6 – Geometria da fornalha. a) antes da reconstrução e b) depois.

A Fig. 6 (b) possui, além de toda a simplificação, uma série de parâmetros que facilitam a geração de malhas. As arestas arredondadas foram retiradas, assim como as linhas de encontro das chapas metálicas onde são feitas as soldas.

Após esta reconstrução, foi gerado um volume com a geometria interna da fornalha. Este volume que representa o ar dentro da fornalha é o principal elemento a ser usado na simulação.

Durante o estudo computacional, verificou-se a necessidade da criação de um volume externo, representando a câmara onde a fornalha se encontra. Este volume representa uma segunda massa de ar que faz contato com as paredes da fornalha para a transferência de calor. Com isso, o estudo passou a ter duas análises de escoamento e troca térmica.

## **3.2.2 Geração de Malha**

A geração de malha é uma parte de suma importância de qualquer simulação via *computational fluid dynamics* (CFD). Num primeiro momento, foram usados os parâmetros iniciais sugeridos pelo programa, com excessão de um método para a criação de tetraedros. Foram geradas malhas com o modo grosseiro e, em seguida, fino Fig. 7 (a). A Fig. 7 (b) representa uma proposta de malha refinada com um corpo de influência limitando o tamanho de elementos tetraédricos em 30 mm.

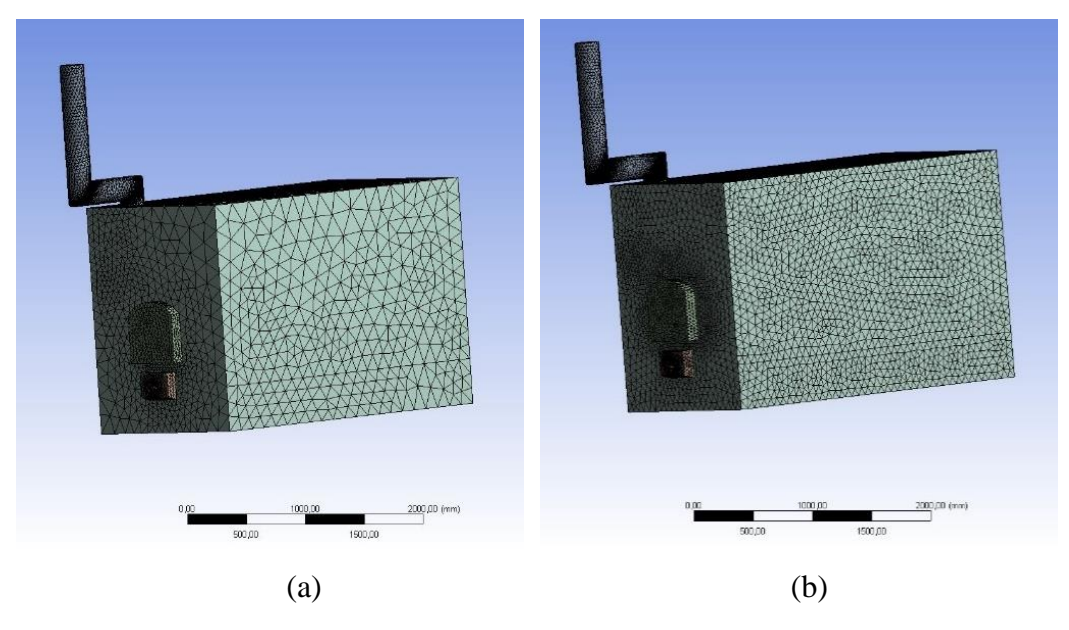

Figura 7 – Geração de malha. a) padrão grossa e b) Corpo de influência de 30 mm.

Conforme evidenciado na Fig. 7 (a), a geração de malhas automática resultou em elementos tetraédricos em sua totalidade. A quantidade total de nós gerados ultrapassa o valor de 600 mil e seus indicadores de qualidade ortogonal sugerem que há uma certa precisão a ser encontrada com esta configuração inicial.

Para fins de comparação de resultados, e seguindo como parâmetro outros artigos descritos na referência bibliográfica, foi realizado um refinamento de malha. Buscou-se, com isto, um aumento de precisão dos cálculos gerados via *software* ao custo do aumento do tempo de simulação. Estudou-se métodos de inflação em pontos próximos às lenhas e nas paredes da fornalha, pois são pontos críticos da simulação gerada. Optou-se por realizar um refinamento geral de todo o projeto. Criou-se, também, um volume de referência no formato de um cilindro nas proximidades da madeira e em toda a zona de queima. Por fim, controlouse o parâmetro de crescimento dos tetraedros dentro do volume de referência.

A Fig. 8 mostra, em corte, o detalhamento da malha criada. Nela é possível ver uma grande quantidade de pontos aglomerados na região de interesse. A Tab. 2 demostra um comparativo entre malhas antes e depois dos processos de refinação e suas alterações com relação a sua qualidade.

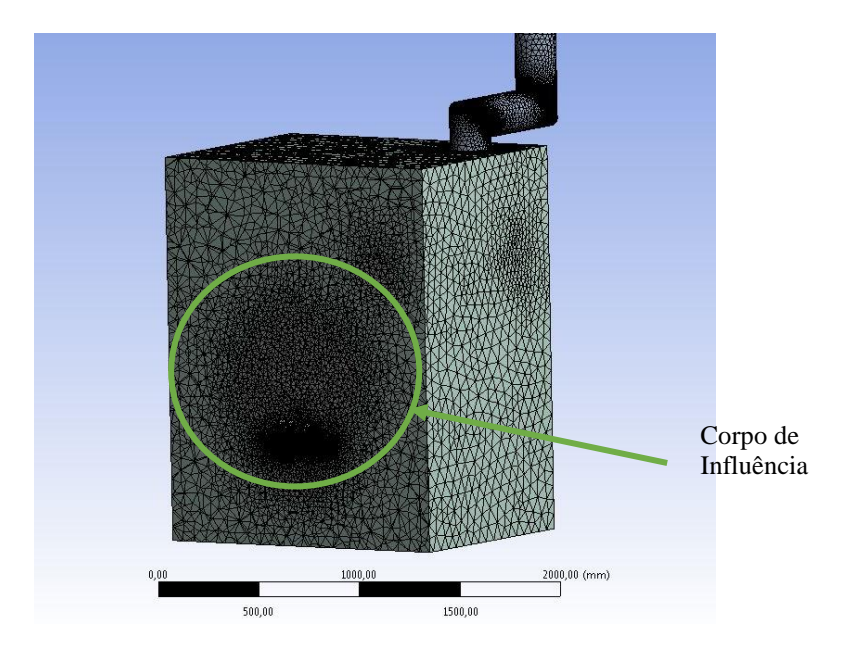

Figura 8 – Geração de malha após refinamento.

|                          | Padrão    | Padrão    | Corpo de Infl. | Corpo de Inf. e |
|--------------------------|-----------|-----------|----------------|-----------------|
| Descrição                | (grossa)  | (fina)    | (30mm)         | taxa de cresc.  |
| <b>Nós</b>               | 606 939   | 1 397 781 | 1 470 945      | 2 009 157       |
| Elementos                | 3 099 457 | 7 300 756 | 7710464        | 10 757 495      |
| Qualidade Ortogonal Mín. | 0.039     | 0,159     | 0,195          | 0,191           |
| Qualidade Ortogonal Máx. | 0,997     | 0,997     | 0,998          | 0,998           |
| Média                    | 0,856     | 0,858     | 0,858          | 0,862           |
| Desvio Padrão            | 0.084     | 0,084     | 0,084          | 0,083           |

Tabela 2 – Parâmetros de geração da malha.

O refinamento contínuo de malha proporcionou uma redução do erro gerado por esta etapa da caracterização do problema no *software.* Valores como o de qualidade ortogonal mínima apresentaram grande melhoria, chegando a 0,191, muito acima dos 0,14 registrados por Athanasios *et al.* (2015). O valor de qualidade média ortogonal final registrado foi de 0,862, o que é um bom valor de acordo com a própria plataforma *ANSYS®.* A Fig. 9 apresenta variações de valores simulados com relação ao tipo de malha escolhida, sendo os números 1, 2, 3 e 4 representações de medições de acordo com a ordem das gerações de malhas representadas nas colunas da Tab. 2.

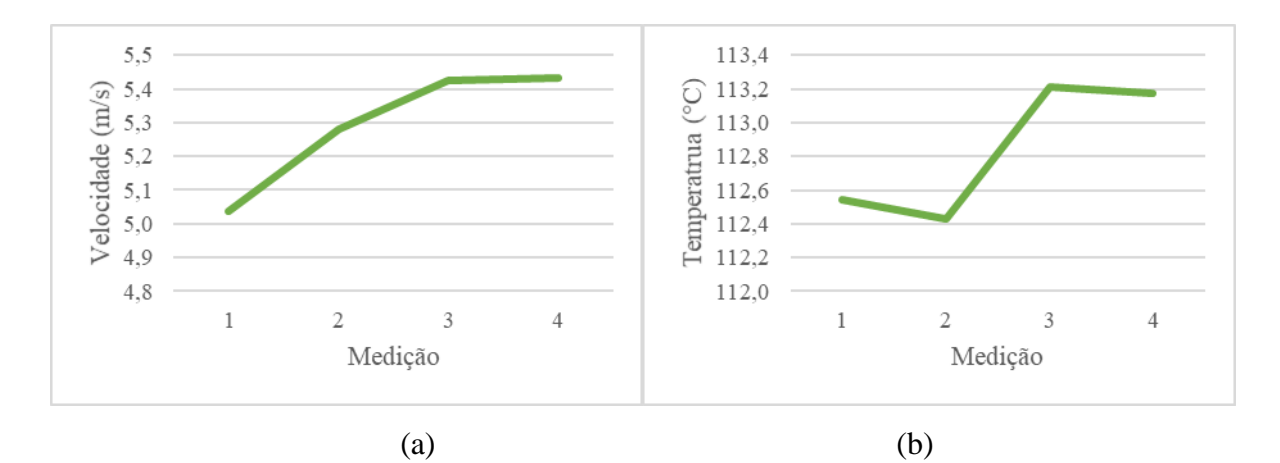

Figura 9 – Variações em função da malha a) velocidade e b) temperatura.

A Fig. 9 (a) mostra a variação de velocidade de ar na saída da câmara onde a fornalha é situada. Observa-se uma alta convergência de resultados, sendo que a diferença entre as últimas medições registradas é de 0,08%. Em contrapartida, a Fig.9 (b) mostra a variação de

temperatura média de todas as paredes de contato entre o fluido da fornalha e o da câmara de aquecimento. A variação de temperatura entre as duas últimas medições foi de 0,034%.

# **3.2.3 Simulação via** *ANSYS CFX®*

Para a escolha dos modelos físicos abordados e estabelecimento das condições de contorno para o caso, utilizou-se o *ANSYS CFX®.* Nele, é possível fazer simulações em fluidos com foco em escoamento e análise térmica. Ainda que Athanasios *et al*. (2015), Gómes *et al*. (2017) e outros usaram o *software ANSYS Fluent®,* optou-se pelo uso do primeiro devido à praticidade de uso.

Foram necessárias algumas considerações levando em conta o recurso computacional disponível e a complexidade dos temas abordados de forma a obter um bom nível de precisão. O processo de combustão foi simplificado, devido à quantidade de testes necessários e às variáveis envolvidas ao inserir um processo químico junto a uma simulação de fluidos. Apenas a energia gerada na queima foi inserida no programa nas paredes das lenhas. Para isso, foram feitos cálculos considerando o PCI (poder calorífico inferior) da madeira a ser utilizada (eucalipto).

Silva *et al*. (2018) fez várias análises em madeiras de eucalipto e, entre elas, o da espécie *Eucalyptus dunnii*. A madeira em questão foi plantada e colhida no estado de Santa Catarina e é comumente usada para a fabricação de móveis. Optou-se por coletar, para este trabalho, as informações de poder calorífico superior (PCS) e percentual (em massa) de hidrogênio e umidade. Os valores foram inseridos na Equação (5) para a definição do poder calorífico inferior.

$$
PCI = PCs - 2440(9h + w) \tag{5}
$$

Onde:

 $PCS$ [kJ/kg] = Poder calorífico superior;

**PCI** [kJ/kg] = Poder calorífico inferior;

- $\mathbf{h}$  [---] = Percentual de hidrogênio; e
- $w$  [---] = Percentual de umidade;

Com o uso da equação (5) descrita por Bazzo. (1992), foi possível obter o poder calorífico inferior (PCI), que leva em consideração a umidade da madeira, algo preponderante para a obtenção de uma maior precisão no resultado. A quantidade média de lenha queimada, medida no dia dos ensaios, foi de 30,1 quilogramas, queimados durante aproximadamente 45 minutos. Com estes valores e o conhecimento das dimensões das toras a serem utilizadas, chegou-se a uma geração de energia de aproximadamente 164 kW/m². Este é o valor a ser inserido na área que representa as paredes das toras no *software.*

A condição de entrada do ar utilizada foi a vazão fornecida pelo ventilador. A vazão proveniente do ventilador foi calculada a partir da medição realizada por meio de um anemômetro de fio quente fabricado pela Extech, de modelo SDL350. Fez-se uma média das velocidades do fluido mensuradas em uma distância de 10 em 10 mm a partir do centro da circunferência. Realizou-se a integração dos valores considerando a densidade do ar de 1,1699 kg/m³ para a temperatura de 28,6 °C no momento das medições. Calculou-se, então, a vazão mássica de entrada do ar, com um total de 0,1296 kg/s. O orifício de saída foi considerado sendo uma abertura apenas.

As paredes laterais foram consideradas adiabáticas em um primeiro momento, ou seja, sem troca de calor para o ambiente externo. Essa consideração foi feita para se obter um resultado inicial de escoamento e verificar a funcionalidade do programa. Porém, com a análise de resultados, concluiu-se que esta consideração era inválida para o balanço térmico. Foi necessário criar uma segunda análise de fluido representando a câmara onde a fornalha é localizada.

Para esta segunda análise, foi considerada a velocidade média de entrada dos ventiladores superiores medidas de 10,70 m/s a uma temperatura de 11 °C e uma configuração de abertura para a saída do fluido. A região de contato entre a fornalha e a câmara foi separada por uma superfície de aço com espessura de 3,175 mm. Considerou-se o transporte de energia entre ambas, com a finalidade de habilitar a troca térmica entre fornalha e o fluido a ser aquecido.

Neste experimento, foram considerados o modelo de turbulência k-épsilon, assim como o usado por Athanasios *et al*. (2015). Outros fatores como o de gravidade e radiação foram levados em consideração. A geração de particulados e compostos químicos pela combustão foi desprezada e o regime de estudo foi o permanente.

# **4. Resultados e Análises**

Os resultados e análises estão apresentados na mesma ordem em que a metodologia foi desenvolvida: aquisição de dados na fornalha e simulações.

# **4.1 Aquisição de Dados na Fornalha**

Temperaturas foram mensuradas por meio da placa Arduino® em tempo real com um intervalo de 0,75 segundos entre medições e um medidor de temperatura por infravermelho em intervalos de 10 minutos. O tempo total de coleta de informações foi de uma hora e 10 minutos. A Fig. 10 mostra os resultados obtidos em função do tempo de medição pelos termopares via Arduino®.

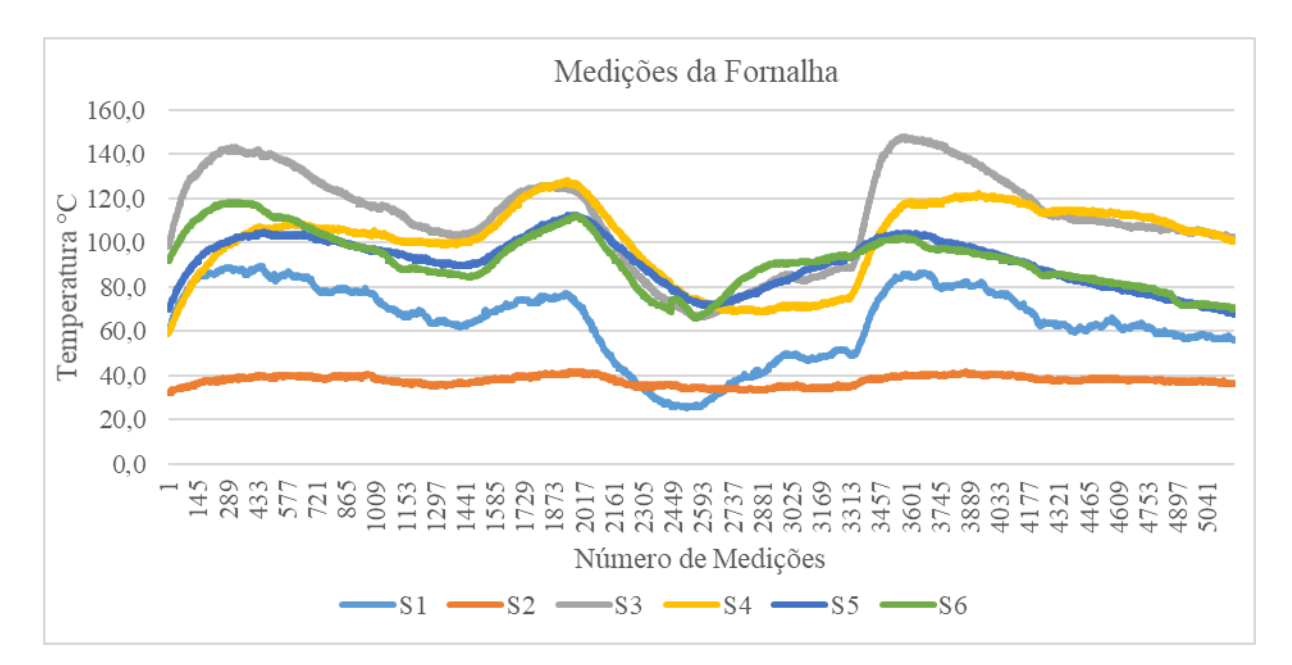

Figura 10 – Gráfico de temperaturas lidas pelos sensores.

Na Fig. 10 é possível perceber alguns pontos onde as temperaturas sofrem quedas. Esses períodos ocorrem quando há a interrupção do ar de entrada, algo que ocorre em momentos durante o funcionamento normal da fornalha, em função de sistemas de controle de temperatura e umidade na câmara dos grãos. Desconsiderando os momentos onde não houve a combustão, a Tab. 3 mostra também os valores médios das medições em infravermelho.

| Descrição                | Temp. $(^{\circ}C)$ | Método        |
|--------------------------|---------------------|---------------|
| S <sub>1</sub> - Saída   | 63,23               | Termopar      |
| S <sub>2</sub> - Entrada | 37,67               | Termopar      |
| S3 - Conexão com a saída | 149,10              | Termopar      |
| S4 - Inferior 01         | 139,80              | Termopar      |
| S5 - Inferior 02         | 139,80              | Termopar      |
| S6 - Superior            | 137,90              | Termopar      |
| Chama                    | 460,15              | Infravermelho |
| Câmara 1,5 m             | 67,05               | Infravermelho |
| Câmara 1,0 m             | 55,50               | Infravermelho |
| Câmara Saída             | 63,23               | Infravermelho |

Tabela 3 – Relação das temperaturas médias medidas

A Tab. 3 mostra os valores médios que foram usados para comparação com os dados obtidos via *ANSYS®*. Os valores descritos por Câmara 1,5 m e Câmara 1,0 m representam medições em pontos específicos nas paredes da câmara, a uma distância de 1,5 e 1,0 metro com relação ao solo respectivamente.

# **4.2 Resultados das Simulações**

Com os dados experimentais obtidos, foi feita a comparação com os valores calculados via simulação, a qual foi subdividida em duas partes. A primeira consta uma simulação com as paredes externas da fornalha adiabáticas. Os resultados são vistos na Tab. 4.

| Medidor                | Temp. medida $(^{\circ}C)$ | Simulação da<br>fornalha apenas $({}^{\circ}C)$ | Erro simulação 01 |
|------------------------|----------------------------|-------------------------------------------------|-------------------|
| S <sub>3</sub> - Saída | 149,10                     | 499,25                                          | 234,84%           |
| S4 - Inferior          | 139,80                     | 317,15                                          | 126,86%           |
| S5 - Inferior          | 139,80                     | 302,24                                          | 116,19%           |
| S6 - Superior          | 137,90                     | 541,07                                          | 292,36%           |
| Madeira                | 460,15                     | 1275,96                                         | 177,29%           |

Tabela 4 – Temperaturas simuladas com paredes adiabáticas

Pela falta de troca de calor pelas paredes, as temperaturas acabaram por assumir valores altos. De acordo com os valores da Tab. 4, as disparidades entre medições chegaram a quase 300% na região do sensor 6. Estes resultados já eram esperados e era apenas um teste inicial. Necessitou-se criar uma condição de troca térmica nas paredes da fornalha.

A segunda parte da simulação conta com duas simulações de fluídos simultaneamente. As paredes externas da fornalha sofrem contato por um fluxo de ar insuflado dentro de uma câmara. A fornalha, então passa a se localizar dentro de um volume de controle, no qual o fluído de trabalho é usado para a secagem de grãos. Este modelo apresenta maior proximidade com o caso real. A Fig. 11 apresenta o escoamento de ar na câmara por linhas de corrente.

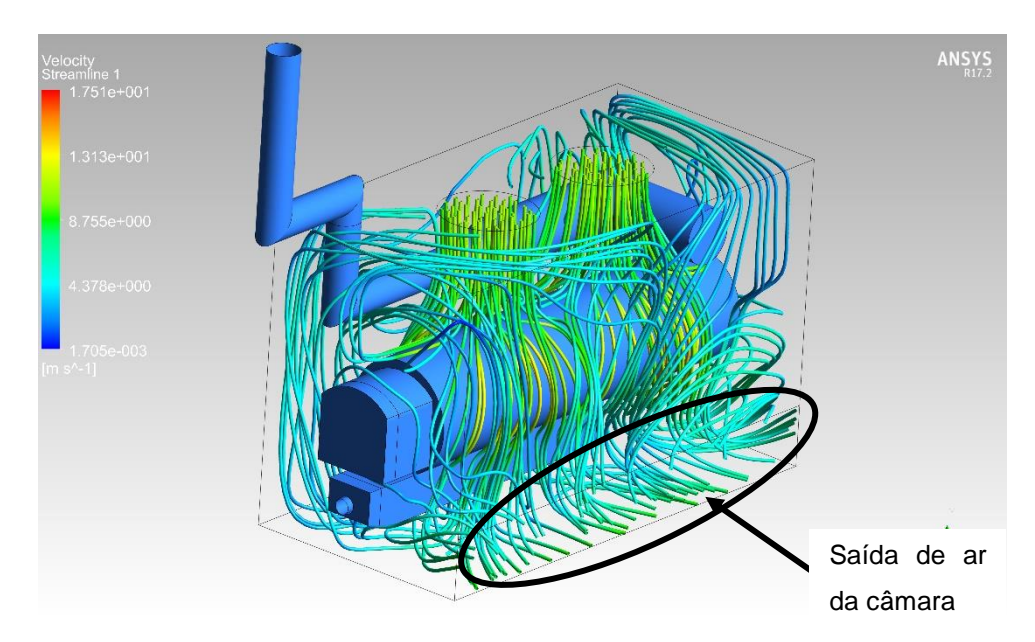

Figura 11 – Velocidades do fluxo dentro da câmara.

As linhas de corrente representadas na Fig. 11 mostram o comportamento do fluxo de ar dentro da câmara. Percebe-se um contato maior de ar sobre as partes superior e intermediária com a parede da fornalha. A velocidade do ar encontrada na saída da câmara com medições efetuadas foi de 4,26 m/s, enquanto resultados das simulações apontam para um valor de 6,50 m/s. Essa diferença pode ser explicada pela condição de contorno escolhida no *ANSYS®,* onde a pressão externa foi colocada como a de 1 atmosfera. Na verdade, esta saída de fluxo é localizada em uma outra câmara, com temperatura e pressão superiores.

Há, também, o escoamento interno da fornalha, onde a combustão e transporte de gases da queima acontecem. A Fig. 12 mostra os contornos do escoamento.

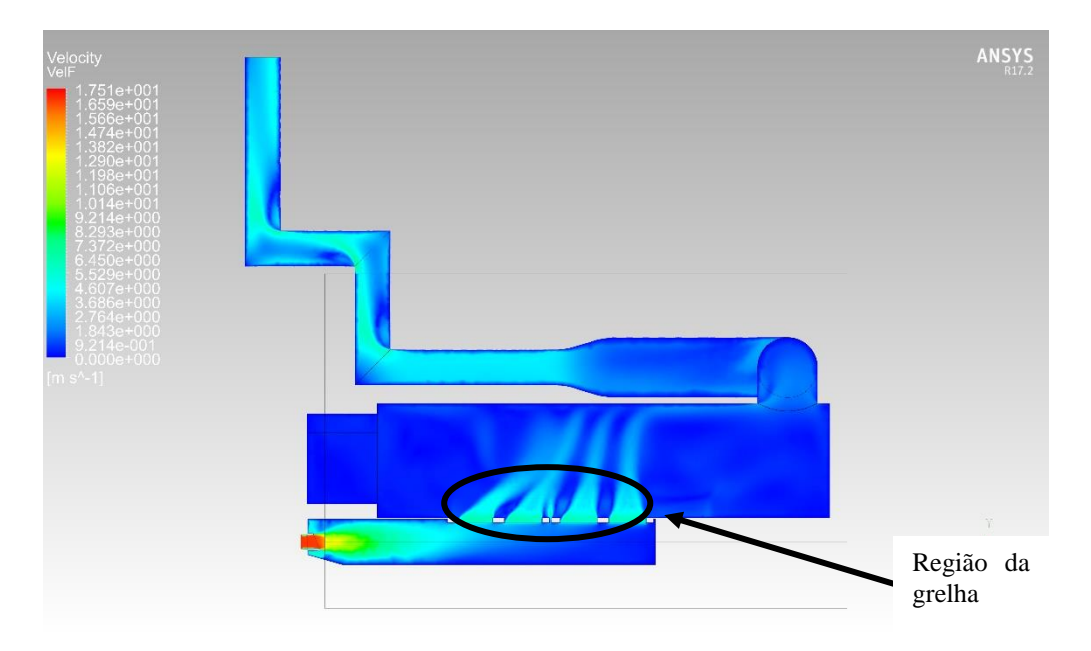

Figura 12 – Velocidades do fluxo dentro da fornalha.

Os padrões de escoamento gerados internamente sofreram influência do fluxo de energia vindo das paredes que representam a lenha. Não há, porém, geração de fluxo e entrada de particulados em função da queima. A velocidade máxima de escoamento é representada na entrada, com valor de 16,51m/s.

A Fig. 13 demonstra o comportamento da temperatura dentro da fornalha.

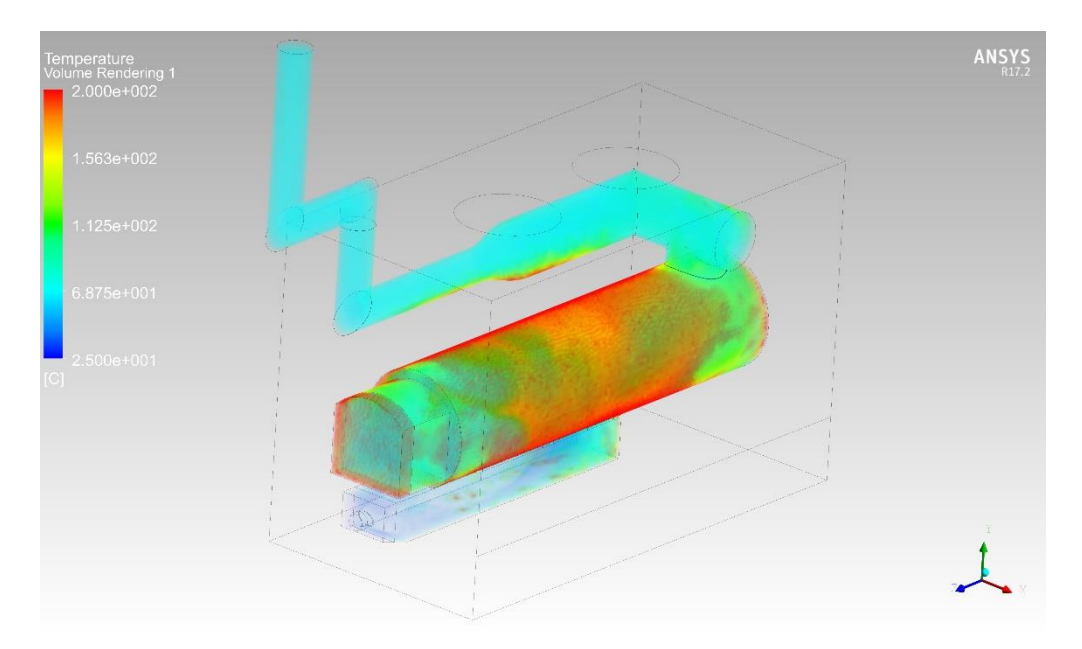

Figura 13 – Comportamento da temperatura dentro da fornalha.

De acordo com o comportamento da temperatura na Fig. 13, pode-se ver que há uma certa uniformidade com as temperaturas observadas. Este é um dado relevante, pois é possível avaliar pontos com alta temperatura e afastados do combustível sólido. Segundo Athanasios *et al*. (2015), a combustão da madeira pode ser dividida por diferentes camadas. Há a necessidade de ter temperaturas elevadas na parte superior da lenha, uma vez que, nesta região, ocorre a queima do CO restante da queima, reduzindo a emissão de gases nocivos e aumentando a eficiência do sistema.

Alguns pontos na parede onde fora inserido o fluxo de calor teve um valor máximo, para temperatura, de quase 1700 °C. Este valor, ainda que incorreto, era esperado com o modelo de simulação escolhido. O escoamento de fluídos nestes pontos não é grande o suficiente para trocar calor com o inserido nas paredes, o que justifica a tamanha diferença para com a temperatura medida. Este fenômeno, inclusive, foi abordado por Athanasios *et al*. (2015) e por Silva, *et al*. (2017). Ambos justificaram esta diferença em função das condições de simulação escolhidas, ainda que ambos tenham tido suas diferenças.

#### **4.3 Comparações de Resultados**

Para efeito de comparação e validação do modelo, foram escolhidos os mesmos pontos vistos em coleta de dados para a simulação. A Tab. 5 mostra estes valores, assim como sua diferença em função da malha gerada e valores correspondentes ao desvio com os dados reais.

| Descrição                | Medições $(^{\circ}C)$ | Software $(^{\circ}C)$ | Desvio    |
|--------------------------|------------------------|------------------------|-----------|
| S <sub>1</sub> - Saída   | 63,23                  | 67,63                  | 6,97%     |
| S3 - Conexão com a saída | 149,10                 | 117,00                 | $-21,53%$ |
| S4 - Inferior 01         | 139,80                 | 145,30                 | 3,93%     |
| S5 - Inferior 02         | 139,80                 | 145,30                 | 3,93%     |
| S6 - Superior            | 137,90                 | 145,30                 | 5,37%     |
| Chama                    | 460,15                 | 225,03                 | $-51,10%$ |
| Câmara 1,5 m             | 62,65                  | 56,93                  | $-9,13%$  |
| Câmara 1,0 m             | 67,05                  | 57,22                  | $-14,66%$ |
| Câmara Saída             | 55,50                  | 54,76                  | $-1,33%$  |

Tabela 5 – Relação das temperaturas e erros

De acordo com a Tab. 5, percebe-se alguns desvios de valores de temperatura. O valor de maior desvio é o da temperatura média das madeiras. Este desvio já era algo esperado e é justificado pela condição de contorno escolhida.

Outros desvios, no entanto, demandam maior atenção. As temperaturas das paredes da câmara apresentam, no geral, valores maiores que os simulados. Isso ocorreu pois, durante as medições, houve uma dificuldade de aferir os pontos com o medidor por infravermelho. Cada rodada de medições necessitava a abertura de uma porta da câmara, logo o tempo de abertura não poderia ser muito grande para não afetar as medições.

Todavia, o comparativo de temperatura nas saídas tanto da fornalha, quanto da câmara apresentam valores próximos aos medidos, com erros de aproximadamente 7% e 1% respectivamente.

Dos termopares posicionados na parede da fornalha, apenas o sensor S3 apresentou uma diferença maior do que 6%. Este fato é justificado pela diferença de posicionamento das madeiras entre a medição e a simulação. Na medição, as lenhas ficaram mais próximas do tubo de saída, gerando um aumento de temperatura na região.

Contudo, os outros termopares apresentaram valores próximos com os valores medidos. Justamente em função do posicionamento das madeiras e da não homogeneidade de queima característica para este tipo de combustão, optou-se por obter uma temperatura média da parede do leito de queima para comparação com os termopares S4, S5 e S6.

Os termopares escolhidos para as medições também apresentavam instabilidade. Em alguns momentos houve a necessidade de reiniciar o programa. Problemas como esse também justificam uma eventual discordância entre resultados.

## **5. Conclusão**

Com o desenvolvimento deste trabalho pode-se chegar às seguintes conclusões:

- A instrumentação da fornalha proporcionou o levantamento de variáveis de temperatura necessários para validar o método computacional.
- Ainda no quesito da instrumentação, há a necessidade de se preocupar com o tipo de equipamento a ser utilizado e como ele funciona. O tipo de sensor escolhido atendeu

muito bem os quesitos financeiro e possuía proteção para altas temperaturas. Porém não possuía grande confiança e pode ter gerado diferenças nas medições.

- Em alguns pontos da simulação houve variações em comparação com a situação real. Estas diferenças são normalmente justificadas pelas condições de contorno geradas e deve-se zelar pela convergência da simulação de uma maneira geral e realista.
- Houve a necessidade de considerar o meio no qual a fornalha está inserida, visto que este meio é insuflado, o que proporciona troca de calor e tem grande relevância para a análise térmica.
- Os programas desenvolvidos via *ANSYS*® se mostraram didáticos e interessantes do ponto de vista visual e de pesquisa. Eles poderão servir como ferramenta para futuros estudos correlatos na instituição.
- Para trabalhos futuros, faz-se necessário a consideração de particulados, simulação de combustão e levantamento de dados de concentrações de CO e CO2.
- Como sugestão, fazer um levantamento de redução da massa do combustível queimado por meio de células de carga, para chegar a um valor mais próximo de entrada de energia.

### **Agradecimentos**

À Faculdade SATC pelo espaço e licença de softwares utilizados no trabalho. Ao corpo docente da Faculdade SATC pelos esclarecimentos e financiamento de meios para a execução do projeto. À empresa Budny Tratores e Implementos e seus colaboradores por cederem a fornalha e pelos serviços prestados.

# **6. Referências Bibliográficas**

Athanasios, N., Nikolaos, N., Nikolaos, M., Panagiotis, G., Kakaras, E., 2015, "Optimization of a log wood boiler through CFD simulation methods", Journal of Fuel Processing technology, Vol. 137, pp. 75-92.

Barma, M. C., Saidur, R., Rahman, S. M. A., Allouhi A., Akash B. A., Sait, S. M., 2017, "A review on boilers energy use, energy savings, and emissions reductions", Journal of Renewable and Sustainable Energy Reviews, Vol. 79, pp. 970-983.

Bazzo, Edson., 1992, "Geração de vapor". Ed. UFSC, 1° edição, Florianópolis, Brasil, 1992, 216p.

Chaney, J., Liu, H., Li, J., 2012, "An overview of CFD modelling of small-scale fixed-bed biomass pellet boilers with preliminary results from a simplified approach", Journal of Energy Conversion and Management, Vol. 63, pp. 149-156.

DIN 934, "Hexagon Nuts with Metric Coarse and Fine Pitch Thread - Product Grade A and B". Ludwigsburg, BW, 1987.

Gómez, M. A., Porteiro, J., De la Cuesta, D., Patiño, D., Míguez, J. L., 2017, "Dynamic simulation of a biomass domestic boiler under thermally thick considerations", Journal of Energy Conversion and Management, Vol. 140, pp. 260-272.

Gómez, M. A., Porteiro, J., Patiño, D., Míguez, J. L., 2014, "CFD modelling of thermal conversion and packed bed compaction in biomass combustion", Journal of Fuel, Vol. 117, pp. 716-732.

Grenouillet, S. P., Dufraisse, A., 2017, "Deciduous oak/chestnut: Differential shrinkage of wood during charcoalification? Preliminary experimental results and implications for wood diameter study in anthracology", Journal of Quaternary International, pp. 1-10.

Haberle, I., Skreiberg, O., Lazar, J., Haugen, N. E. L., 2017, "Numerical models for thermochemical degradation of thermally thick woody biomass, and their application in domestic wood heating appliances and grate furnaces", Journal of Progress in Energy and Combustion Science, Vol. 63, pp. 204-252.

Hadała, B., Malinowski, Z., Rywotycki, M., 2017, "Energy losses from the furnace chamber walls during heating and heat treatment of heavy forgings", Journal of Energy, Vol. 139, pp. 298-314.

Palve, S. N., Nemade, P.D., Ghude, S.D., 2016, "The application of remote sensing techniques for air pollution analysis and climate change on Indian subcontinent", Journal of IOP Conference Series: Earth and Environmental Science, Vol. 37, pp. 2-11.

Pignatel, E., 2016, "estudo comparativo entre dois sistemas de ventilação mecânica em secadores de produtos agrícolas", Monografia de graduação, Faculdade SATC - FASATC, Criciúma/SC, Brasil, 27 p.

Silva, J., Alves, J., Galdino, W., Andersen, S., Sena, R., 2018, "Pyrolysis kinetic evaluation by single-step for waste wood from reforestation", Journal of Waste Management, Vol. 72, pp. 265-273.

Silva, J., Teixeira, J., Teixeira, S., Preziati, S., Cassiano, J., 2017, "CFD Modeling of Combustion in Biomass Furnace", Journal of Energy Procedi, Vol. 120, pp. 665-672.